# **Cross Sell / Up Sell Widget**

## Widget Use

Displays a product's cross-sell or up-sell products on the product detail page. Cross-well encourages sales of accessory products. Up-sell suggests more upmarket alternatives to the product being viewed.

Example of Widget Use

## **Related Products**

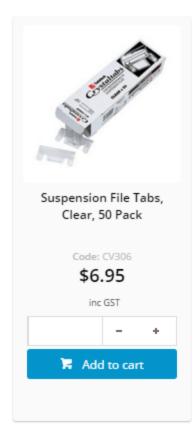

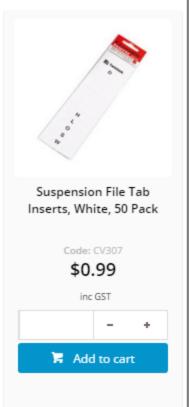

# **Alternate Products**

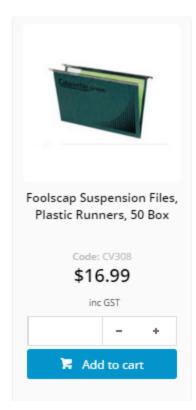

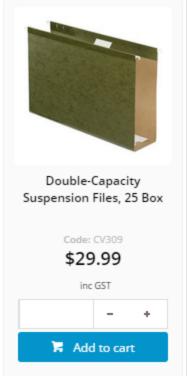

#### Where can the Widget be placed?

The widget can be used in the following templates:

Product Detail Template

## Widget Options

| Option                             | Use                                                                                                    | Comments                                                                                                    | Available from Version |
|------------------------------------|----------------------------------------------------------------------------------------------------|----------------------------------------------------------------------------------------------------|------------------------|
| Description                        | A short description of the widget's use.                                                                                                    | This description is added to the widget title. It makes the widget's use clear on the template page.                                                                                                    | All                    |
| Layer                              | The layer the widget is valid for.                                                                                                    | Use layering to limit widget content to certain groups of users.  To use the same widget for more than one user group but with different options set, add the widget as many times as needed in the same zone. Then add layering to define the user group each time. | All                    |
| Cross<br>Sell or<br>Up Sell?       | Determines the type of product the widget displays. Options are:  • Cross Sell (Alternates) • Up Sell (Accessories)                                         | Select via drop-down                                                                                                    | All                    |
| Show<br>Heading?                   | Determines whether a heading is displayed above the product list.                                                                                           | Default: enabled Toggle to disable                                                                                                    | All                    |
| Heading<br>Text                    | The text displayed above the product list, if enabled.                                                                                                    |                                                                                                    | All                    |
| Use<br>Zoned<br>Product<br>Layout? | Determines whether product tiles include information from the zoned product layout (which could include data such as RRP, availability, and unit of issue). | Default: disabled Toggle to enable                                                                                                    | All                    |
| Show On<br>Mobile?                 | Determines whether the widget is displayed on a mobile device. If unticked, the cross sell or up sell products will be hidden on mobile devices.            | Default: enabled Toggle to disable                                                                                                    | All                    |

#### Implementation guide

Cross-selling and Upselling

#### Related Help

• Cross-selling and Upselling